## **YENEPOYA INSTITUTE OF TECHNOLOGY**

**DEPARTMENT OF INFORMATION SCIENCE AND ENGINEERING**

**8 th Semester**

## **INTERNET OF THINGS (17CS81)-Module 1**

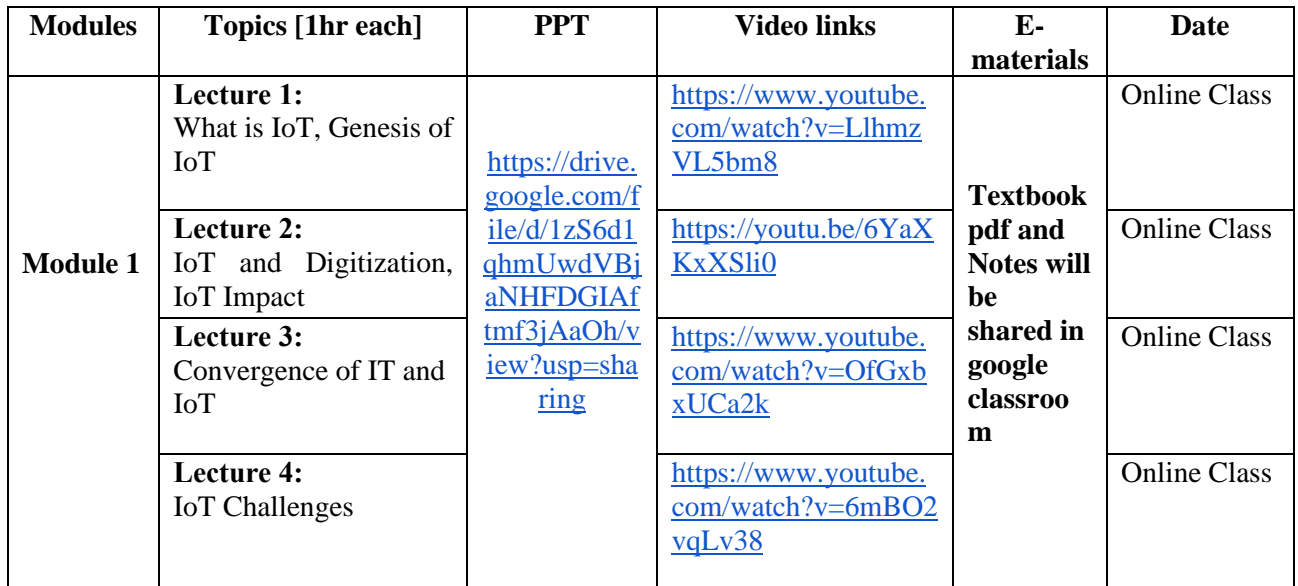

## **BIG DATA ANALYTICS-17CS82-Module 1**

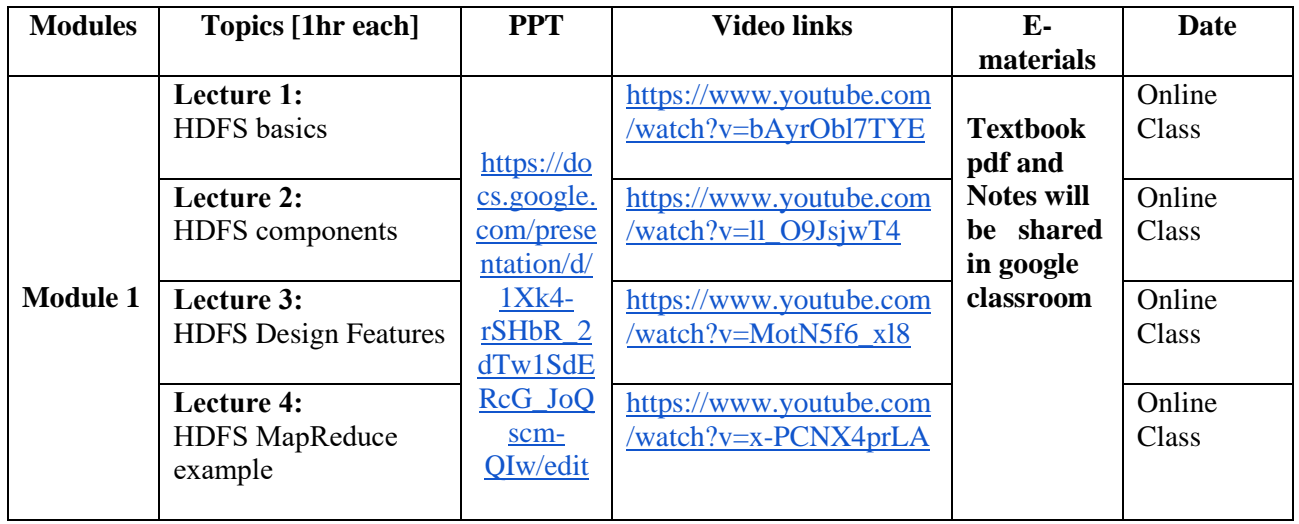

## **USER INTERFACE DESIGN-17CS832-Module 1**

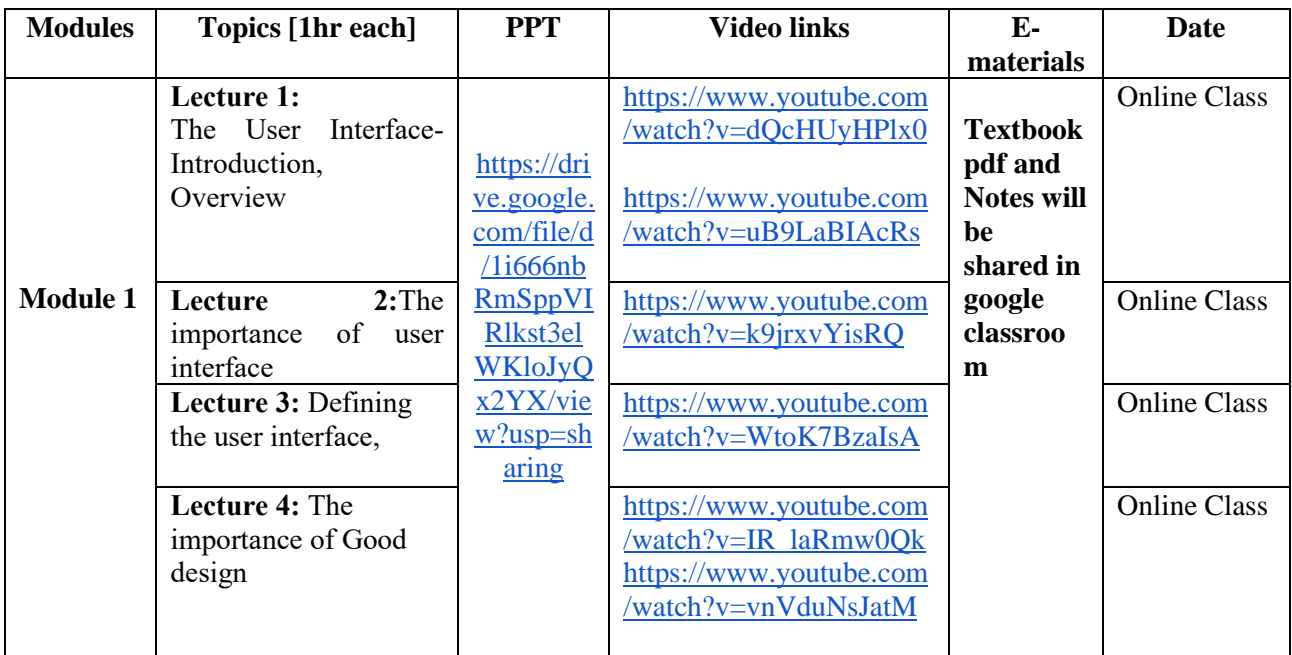